# **Simulation der gestrahlten Emission einer Gigabit Ethernet Übertragungsstrecke in einem an CISPR25 angelehnten Setup**

Thomas Haschberger, AVL Software and Functions GmbH, Im Gewerbepark B29, 93053 Regensburg, Deutschland.

Dr. Johannes Hippeli, BMW AG, EMV, 80788 München.

Michael Singer, Technica Engineering GmbH, Leopoldstr. 236, 80807 München.

## **1. Abstract**

In aktuellen Fahrzeugentwicklungen spielen bildgebende Systeme wie sie für das autonome Fahren und Fahrerassistenzsysteme benötigt werden und in das Fahrzeug eingebundene Unterhaltungselektronik eine große Rolle. Um die anfallenden Datenmengen der verschiedenen Systemkomponenten zu übertragen, setzten viele Hersteller auf die Kommunikation mittels Gigabit Ethernet.

Aufgrund der hohen Übertragungsgeschwindigkeiten und der vielen verbauten Medienkonverter im Fahrzeug, ergeben sich hohe Anforderungen an das Bordnetz und damit verbunden an die EMV<sup>1</sup>.

Um den EMV Anforderungen an die Elektronik und Übertragungsstrecken gerecht zu werden, wurde ein Simulationssetup gesucht, mit dem es möglich ist verschiedene Treiber, Filterbeschaltungen, Kabelvarianten und Schirmauflagen, sowie Versorgungskonzepte der beteiligen Kommunikationspartner miteinander zu vergleichen. Hierzu wurde ein an CISPR25 angelehntes Setup erstellt, mit dem die Auswirkungen der aufgezählten Parameter auf die gestrahlte Störaussendung analysiert werden kann.

## **2. Nachbildung des Messsetup und Setup-Varianten**

Um die erhaltenen Simulationsergebnisse qualitativ miteinander, sowie quantitativ mit Messungen vergleichen zu können, wurde im Simulationstool ein an den CISPR25 Messaufbau angelehnten Setup für die gestrahlte Störaussendung erstellt.

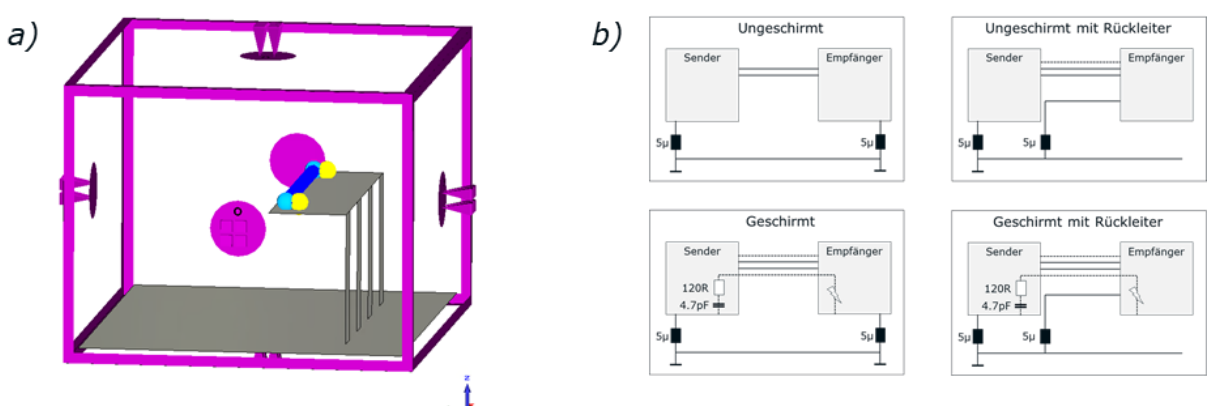

**Bild 1:** a) An CISPR 25 angelehnter Setup in der Simulationsumgebung b) Betrachtete Varianten der Kabelbäume sowie der Versorgung der Medienkonverter

 $(4)$  [2] [3]

Es wurden weder Antennen modelliert noch deren Antennenfaktoren berücksichtigt. Die Ergebnisse referenzieren sich über den gesamten simulierten Frequenzbereich auf die Koordinate des Fußpunkts der Antennen. Zum Vergleich der Setup- und Parametervariationen wurden die bandbreitenbewerteten Spektren der resultierenden Spannungen an der beschriebenen Koordinate herangezogen.

Für die Untersuchung wurden vier Kabelbaumvarianten modelliert:

- Ungeschirmte verdrillte Leitung, beide Medienkonverter separat versorgt.
- Ungeschirmte verdrillte Leitung, Empfängerkonverter über den Kabelbaum der Übertragungsstrecke versorgt.
- Geschirmte verdrillte Leitung, beide Medienkonverter separat versorgt.
- Geschirmte verdrillte Leitung, Empfängerkonverter über den Kabelbaum der Übertragungsstrecke versorgt.

Für die Varianten mit Anbindung des Empfängerkonverters über den Kabelbaum, wurde die ungeschirmte Versorgungsleitung parallel zur geschirmten bzw. ungeschirmten Kommunikationsstrecke verlegt.

#### **3. Modellierung der Medienkonverter-Übertragungsstrecke**

Aus den ODB++ Daten eines Medienkonverters wurde, unter Berücksichtigung des Lagenaufbaus und der verwendeten Materialien ein 3D Modell des relevanten Platinen-Ausschnitts erstellt. Der Stecker mit dessen Schirmanbindung wurde aus dem vom Hersteller zur Verfügung gestellten 3D-Daten modelliert. Da der Fokus auf der Emission der Übertragungsstrecke liegt, wurde auf die Modellierung anderer Einflussfaktoren wie die der Versorgung verzichtet.

Auf Basis des 3D Modells, wurde mit einem Frequenzbereichsfeldlöser ein 16-Port S-Parameter Modell mit einem maximalen Gültigkeitsbereich bis 1GHz berechnet. Die Parameter der Bauteilmodelle zur Beschaltung des S-Parameterblocks (Common-Mode-Drossel, Kondensatoren, Widerstände) wurden nach Vorgabe des Schaltplans entweder aus den Datenblättern übernommen oder deren parasitärer Eigenschaften entsprechend abgeschätzt.

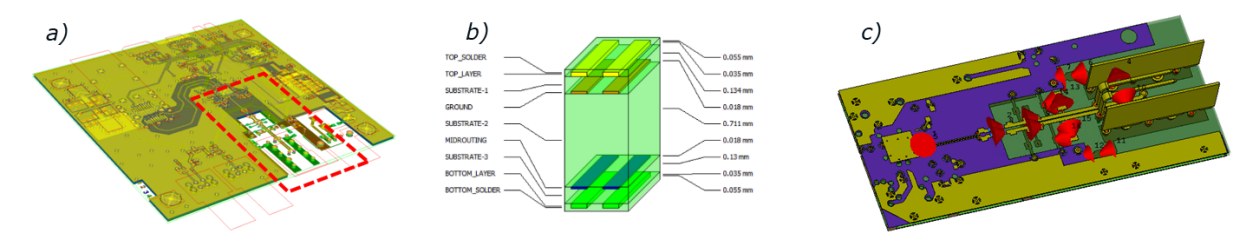

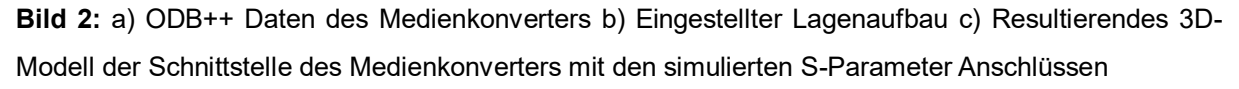

Um die Common-Mode-Auskopplung des Treibers mit zu berücksichtigen (5 cm über Masse), wurde in einer weiteren Simulation die parasitäre Kapazität der untersten Masselage des Medienkonverters zur Referenzfläche des CISPR25 Setups bestimmt. Die berechnete Kapazität wurde anschließend dem Simulationsmodell hinzugefügt.

Final wurde das Modell des Medienkonverters einmal als Sender und einmal als Empfänger verwendet. Die Anbindung des Kabelschirms von Sender und Empfänger kann unabhängig voneinander erfolgen und variiert werden.

#### **4. Modellierung der Anregung**

Das IBIS Modell, das zum Zeitpunkt der Modellerstellung verfügbar war, beinhaltet zwar Parasiten für die Pins, aber keine Treibermodelle. Um trotzdem eine repräsentative Anregung für das Simulationssetup zu erhalten, wurde auf die Vorgaben zur Power Spectrum Density Testmode 5<sup>2</sup> (PSD) zurückgegriffen.

Am µC-Ausgang wurden zwei Spannungsquellen hinzugefügt, die zufällige pam-3 Signale ausgeben (Zeitbereich). Zusätzlich wurden die Pin-Parasiten aus dem IBIS Modell am Treiberausgang berücksichtigt. Final wurde die Übertragungsstrecke am Stecker mit dem Modell eines High Power BALUN (Balanced to Unbalanced Transformer) abgeschlossen.

Nach einer bandbreitenbewerteten FFT der BALUN Ausgangsspannung und der Normierung auf 1 Hz, konnte das Spektrum auf den prinzipiellen Verlauf der PSD Limit-Maske eingestellt werden.

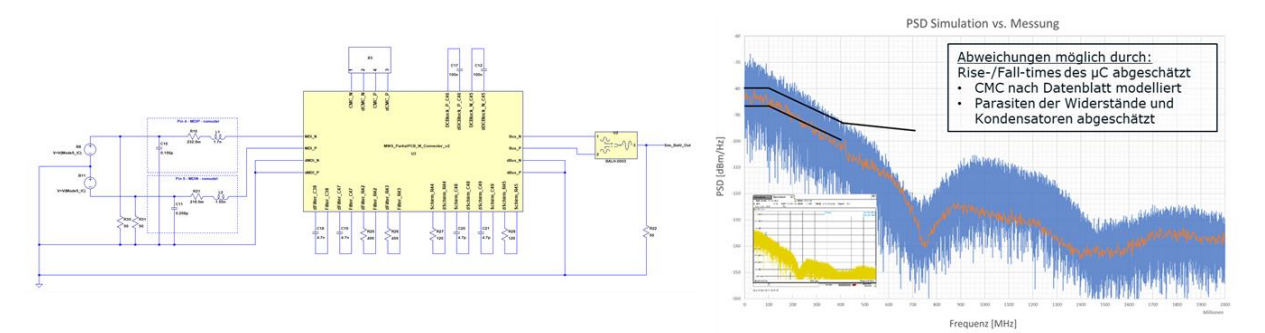

**Bild 3:** a) Simulationssetup des beschalteten Treibermodells mit eingestellten Quellen, IBIS Pin-Parasiten und High Power BALUN. b) Vergleich von Simulation und Messung der Power Spectrum Density (PSD).

Für einen reinen Deltavergleich von Setup- und Parametervariationen genügt die hier gezeigte Korrelation zwischen Simulation und Messung. Eine genauere Einstellung der Power Spectrum Density ist aufgrund der vielen Unbekannten und eines näherungsweise erstellten Treibersignals nur mit hohem Aufwand möglich, worauf an dieser Stelle verzichtet wurde. Die dem PSD zugrunde liegende µC-Spannung wurde zur Anregung der Kommunikationsstrecke verwendet.

#### **5. Ergebnisdarstellung und Bewertung**

Die Ergebnisse zeigen deutliche Unterschiede für die verschiedenen Versorgungs-Varianten der Medienkonverter, sowie für die geschirmte und ungeschirmte Übertragungsstrecke. Für das geschirmte System wurde eine idealisierte geschirmte Leitung verwendet, um den Einfluss des Massekonzeptes gegenüber der Variante mit zurückgeführter Versorgung klar zu verdeutlichen. Die Versorgung des zweiten Medienkonverters über den Kabelbaum der Kommunikationsstrecke hat einen großen Einfluss auf das Ergebnis der gestrahlten Störaussendung.

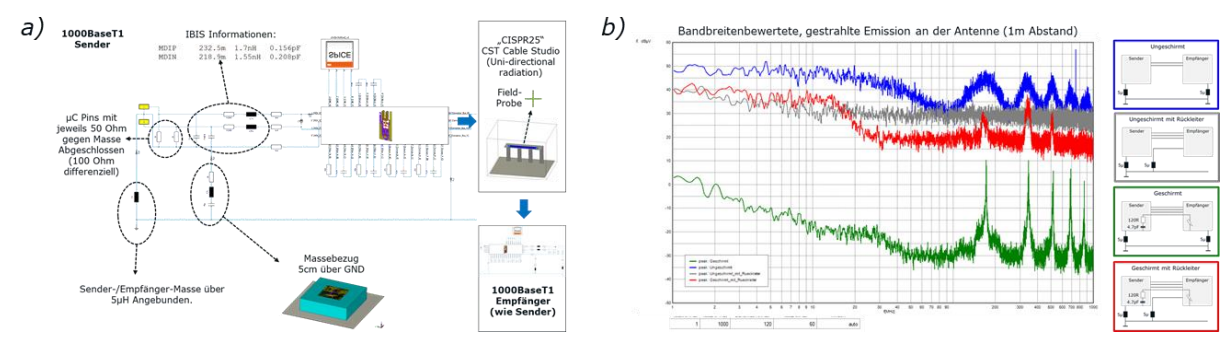

**Bild 4:** a) Simulationssetup mit Beschaltung und Erklärung der berücksichtigten Eigenschaften b) Simulationsergebnisse der gestrahlten Störaussendung für die betrachteten Setups bzw. Kabelvarianten

Aufgrund der vielen getroffenen Annahmen wie der Modellierung nach Datenblatt, der abgeschätzten Anregung, sowie der Betrachtung nur eines Teilausschnitts des Medienkonverters ohne Versorgung und andere möglichen Einflussfaktoren, werden die Ergebnisse nur für Deltavergleiche ausgewertet.

Fragestellungen zum Einfluss der Common-Mode-Choke oder des Leitungsschirms der verdrillten Leitung, sowie deren Anbindung an das Massesystem (z.B. einseitig kapazitiv aufgelegt) lassen sich gut mit diesem Setup analysieren.

Der direkte Vergleich mit einer ähnlichen Abstrahlungsmessung zeigt, dass die Pegel bei der absoluten Bewertung in der richtigen Größenordnung liegen.

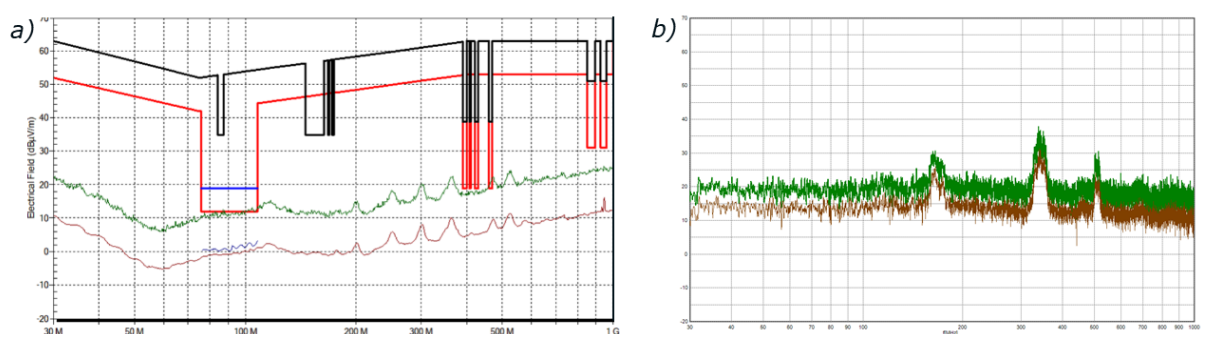

**Bild 5:** Vergleich Simulation / Messung der Variante geschirmt mit Rückleiter, 30MHz-1GHz, 120kHz Bandbreite, gleiche Skalierung - a) Messung LogPer, vertikale Polarisation mit Peak, Average und Limits b) Simulation an der beschriebenen Koordinate mit Peak und Average

## **6. Ausblick**

Um Simulationsergebnisse mit einer besseren Übereinstimmung mit den Messungen zu erzielen, gibt es einige Möglichkeiten relevante Einflussfaktoren hinzuzufügen und die verwendeten Modelle zu verbessern. Hierzu gehört vor allem die Modellierung der Versorgung des Medienkonverters, sowie die Charakterisierung der verwendeten Bauteile mit Hilfe von Messungen. Speziell die Common-Mode-Drossel hat hier großen Einfluss.

Als nächster Schritt ist eine Leitungsverlegung zwischen Komponenten auf Fahrzeugebene denkbar. Unter Berücksichtigung des Verlegewegs und der Massebezüge der Kommunikationsstrecke kann das Abstrahlverhalten des Fahrzeugs zum Antennensystem untersucht werden $^3$ .

## **7. Literaturangaben**

- [1] United Nations, Addendum 9: Regulation No. 10 Revision 5 Uniform provisions concerning the approval of vehicles with regard to electromagnetic compatibility Rev.5, Geneva: UNITED NATIONS, 2014.
- [2] F. Z. Dr. Bernd Körber, IEEE 1000BASE-T1 EMC Test Specification for Common Mode Chokes Version 1.0, Zwickau, 2018.
- [3] F. Z. Dr. Bernd Körber, IEEE 1000BASE-T1 EMC Test Specification for Transceivers Version 1.0, Zwickau, 2017.
- [4] I. S. Association, IEEE Standard for Ethernet Amendment 4: Physical Layer Specifications and Management Parameters for 1 Gb/s Operation over a Single Twisted-Pair Copper Cable, New York, 2016.